TAKSONOMIA 16 Klasyfikacja i analiza danych – teoria i zastosowania

### **Andrzej Bąk**

Uniwersytet Ekonomiczny we Wrocławiu

# **MODELE WYBORÓW DYSKRETNYCH I ICH ESTYMACJA W PROGRAMIE R**

## **1. Wstęp**

W badaniach preferencji znajdują zastosowanie dwie grupy metod dekompozycyjnych: metody *conjoint analysis* i metody wyborów dyskretnych. W tej drugiej grupie wykorzystuje się modele probabilistyczne opisujące prawdopodobieństwa wyboru profilów z oferowanego zbioru różnych wariantów produktów lub usług. Na wybór poszczególnych profilów wpływają zarówno ich atrybuty, jak i charakterystyki respondentów. Zmienne te mają najczęściej charakter dyskretny (są to kategorie i zmienne nominalne). Celem estymacji modeli wyborów dyskretnych jest oszacowanie prawdopodobieństw wyboru poszczególnych opcji (profilów) i parametrów wskazujących znaczenie atrybutów.

Program **R** nie oferuje pakietu bezpośrednio wspierającego badania preferencji za pomocą metod wyborów dyskretnych. Procedury obliczeniowe zawarte w różnych pakietach mogą być jednak wykorzystane tego typu badaniach. Celem artykułu jest prezentacja procedury estymacji modelu wyborów dyskretnych z wykorzystaniem funkcji dostępnych w wybranych pakietach programu **R** oraz funkcji napisanych w języku, umożliwiających realizację zadań, które nie są aktualnie oprogramowane. W tekście przedstawiono następujące zagadnienia:

- charakterystykę warunkowego modelu logitowego,
- pakiety i procedury obliczeniowe dostępne w programie **R**, które mogą znaleźć zastosowanie w badaniach preferencji z wykorzystaniem modeli wyborów dyskretnych,
- funkcje napisane w języku programowania **R** realizujące zadania obliczeniowe niewspomagane w aktualnie dostępnych pakietach,
- przykład zastosowania funkcji programu **R** w estymacji modelu wyborów dyskretnych.

## **2. Warunkowy model logitowy**

W badaniach wyborów dyskretnych, w których zmienne objaśniające charakteryzują opcje wyboru (np. są to atrybuty opisujące produkty tworzące zbiór profilów), wykorzystywany jest warunkowy model logitowy (CLM – *Conditional Logit Model*) zaproponowany przez McFaddena [McFadden 1974; Agresti 2002, s. 298- -300]. W modelu tym wartości zmiennych objaśniających (atrybutów) różnią się względem opcji wyboru, wartości parametrów są natomiast takie same dla wszystkich opcji wyboru (np. profilów produktów), co odróżnia ten model od wielomianowego modelu logitowego (zob. [Long 1997, s. 178]). W warunkowym modelu logitowym prawdopodobieństwo wyboru *i*-tego profilu ze zbioru opcji liczącego *n* elementów jest szacowane na podstawie zależności (por. [So, Kuhfeld 2005, s. 469; Long 1997, s. 151-183]):

$$
P_{ki} = P(y_k = i) = \frac{e^{v_i}}{\sum_{l=1}^{n} e^{v_l}} = \frac{\exp(\boldsymbol{\beta}^T \mathbf{x}_{ki})}{\sum_{l=1}^{n} \exp(\boldsymbol{\beta}^T \mathbf{x}_{kl})},
$$
(1)

gdzie:  $\mathbf{x}_{ki} - k$ -ty wektor macierzy **X** opisujący *i*-tą opcję (np. *i*-ty profil wybrany przez *k*-tego respondenta);  $\mathbf{x}_{kl} - k$ -ty wektor macierzy **X** opisujący *l*-ty profil; **β** – wektor parametrów (wartość β *<sup>j</sup>* jest związana z *j*-tym atrybutem opisującym profile).

Prawdopodobieństwa wyboru między dwoma profilami *i* oraz *l* można przedstawić w postaci równania logitowego:

$$
\log\left(\frac{P_{ki}}{P_{kl}}\right) = \beta^T \left(\mathbf{x}_{ki} - \mathbf{x}_{kl}\right),\tag{2}
$$

w którym lewa strona (logit) przedstawia logarytm ilorazu szans<sup>[1](#page-1-0)</sup> zależny tylko od różnicy między wartościami atrybutów opisujących profile *i* oraz *l* postrzeganej przez *k*-tego respondenta. Na wybór między profilami *i* oraz *l* nie wpływają inne opcje oferowane w zbiorze profilów. Dlatego model ten może być stosowany tylko wtedy, gdy opcje wyboru nie są ze sobą powiązane (zob. m.in. [McFadden 1974; Agresti 2002, s. 299]).

Oszacowania parametrów warunkowego modelu logitowego (modelu wyborów dyskretnych) można uzyskać za pomocą metody częściowej wiarygodności stosowanej w estymacji modelu proporcjonalnego hazardu Coxa. Metoda estymacji modeli proporcjonalnego hazardu Coxa jest oprogramowana w wielu pakietach statystycznych i dlatego często wykorzystywana jest także w celu estymacji warunkowych modeli logitowych [So, Kuhfeld 2005].

 $\overline{a}$ 

<span id="page-1-0"></span><sup>1</sup> Iloraz szans oznacza tutaj stosunek prawdopodobieństwa wyboru profilu *i* do prawdopodobieństwa wyboru profilu *l*.

## **3. Pakiety i funkcje programu R**

Metody wyborów dyskretnych znajdują zastosowanie na gruncie badań marketingowych, głównie w analizie preferencji konsumentów. W praktyce stosowana jest procedura badawcza przedstawiona w tab. 1.

Obecnie nie jest oferowany pakiet programu **R** wspomagający w sposób kompleksowy badania empiryczne (w tym badania preferencji) z wykorzystaniem metod wyborów dyskretnych. Niemniej jednak różne pakiety (opracowane w innych celach) zawierają funkcje, które mogą być wykorzystane w zadaniach obliczeniowych na wybranych etapach procedury badawczej prowadzonej metodami wyborów dyskretnych. Nie wszystkie etapy tej procedury wymagają stosowania metod obliczeniowych i korzystania z oprogramowania komputerowego.

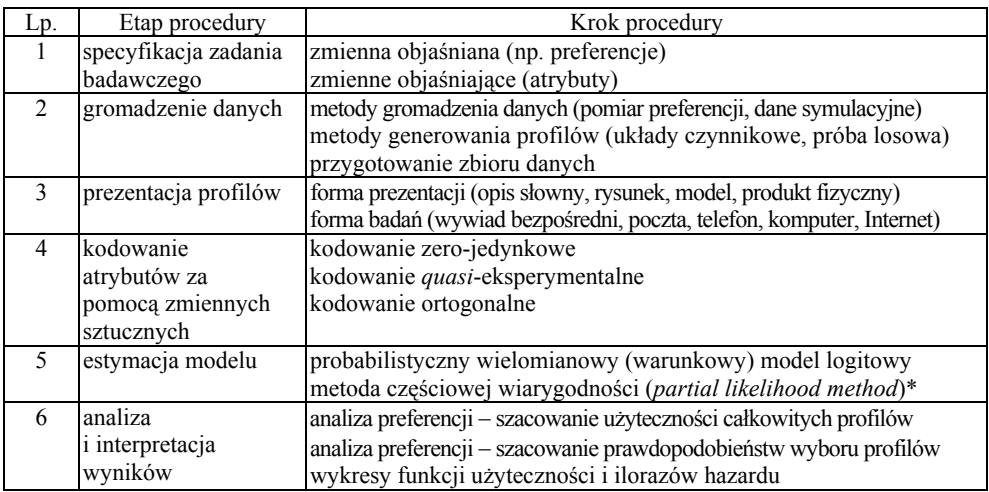

Tabela 1. Procedura badawcza z zastosowaniem metod wyborów dyskretnych

\*Metoda estymacji modeli semiparametrycznych zaproponowana przez D.R. Coxa (zob. [Frątczak 1997, s. 91]).

Źródło: opracowano na podstawie: [Bąk 2004, s. 109].

W tabeli 2 zestawiono te etapy procedury (zob. tab. 1), w których wykorzystanie metod obliczeniowych i algorytmów komputerowych jest niezbędne, oraz wskazano na pakiety i funkcje programu **R**, które można w tych celach wykorzystać (zob. [Everitt, Hothorn 2006; Wheeler 2004; Therneau 1999; Linzer, Lewis 2007; 2008]).

Z zestawienia wynika, że przygotowanie zbioru danych oraz szacowanie użyteczności całkowitych profilów i szacowanie prawdopodobieństw wyboru profilów nie jest oprogramowane w obecnie dostępnych pakietach **R**.

W tabeli 3 zestawiono funkcje programu **R** (pochodzące z różnych pakietów), które można wykorzystać w celu generowania danych symulacyjnych (danych o

| Etap procedury          | Krok procedury                   | Wybrane pakiety i funkcje programu R |
|-------------------------|----------------------------------|--------------------------------------|
| Gromadzenie danych      | metody gromadzenia danych – dane | pakiet stats (funkcja rmultinom)     |
|                         | symulacyjne (wybór profilów)     | pakiet poLCA (funkcja rmulti)        |
| Gromadzenie             | metody generowania profilów –    | pakiet AlgDesign (funkcje:           |
| danych                  | układy czynnikowe                | gen.factorial,                       |
|                         |                                  | optFederov)                          |
| Gromadzenie             | przygotowanie zbioru danych      | brak                                 |
| danych                  |                                  |                                      |
| Estymacja modelu        | kodowanie atrybutów i szacowanie | pakiet stats (funkcje:               |
|                         | parametrów warunkowego model     | contrasts, 1m)                       |
|                         | logitowego                       | pakiet survival (funkcje coxph,      |
|                         |                                  | Surv, strata)                        |
| Analiza i interpretacja | szacowanie użyteczności          | brak                                 |
| wyników                 | całkowitych profilów             |                                      |
| Analiza i interpretacja | szacowanie prawdopodobieństw     | brak                                 |
| wyników                 | wyboru profilów                  |                                      |
| Analiza i interpretacja | wykresy funkcji                  | pakiet graphics (funkcje: plot,      |
| wyników                 | użyteczności i ilorazów hazardu  | barplot, abline)                     |

Tabela 2. Etapy procedury wyborów dyskretnych w programie **R**

Źródło: opracowanie własne.

preferencjach) i układów czynnikowych (zbiorów profilów), estymacji modelu (kodowania atrybutów niemetrycznych, szacowania parametrów), analizy i interpretacji wyników (ilustracji graficznej).

Oferowane aktualnie pakiety programu **R** nie zawierają funkcji wspierających takie elementy procedury wyborów dyskretnych, jak:

1. Przygotowanie zbioru danych o strukturze umożliwiającej oszacowanie warunkowego modelu logitowego z wykorzystaniem modelu proporcjonalnego hazardu Coxa.

2. Analiza i interpretacja wyników w zakresie szacowania użyteczności całkowitych profilów *i*. Ocena użyteczności całkowitych wynika z zależności:  $y_k = \beta^T \mathbf{x}_{ki}$ .

3. Analiza i interpretacja wyników w zakresie szacowania prawdopodobieństw wyboru profilów. Prawdopodobieństwa wyboru profilów są szacowane na podstawie zależności (1).

W celu realizacji tych zadań opracowano funkcje w języku **R**, których kody źródłowe zamieszczono w postaci programów 1-5. Przeznaczenie i sposób użycia tych funkcji są następujące:

tabdat(W, M, m, n, p) – funkcja zwracająca tablicę danych o strukturze umożliwiającej estymację warunkowego modelu logitowego na podstawie modelu Coxa; W − wektor z numerami profilów wybranych przez poszczególnych respondentów; M − macierz układu czynnikowego ze zmiennymi sztucznymi; m − liczba atrybutów; n − liczba respondentów; p − liczba profilów; wywołanie – T < - tabdat(W, M, m, n, p),

Tabela 3. Opis wybranych funkcji programu R wykorzystywanych w metodach wyborów dyskretnych\*

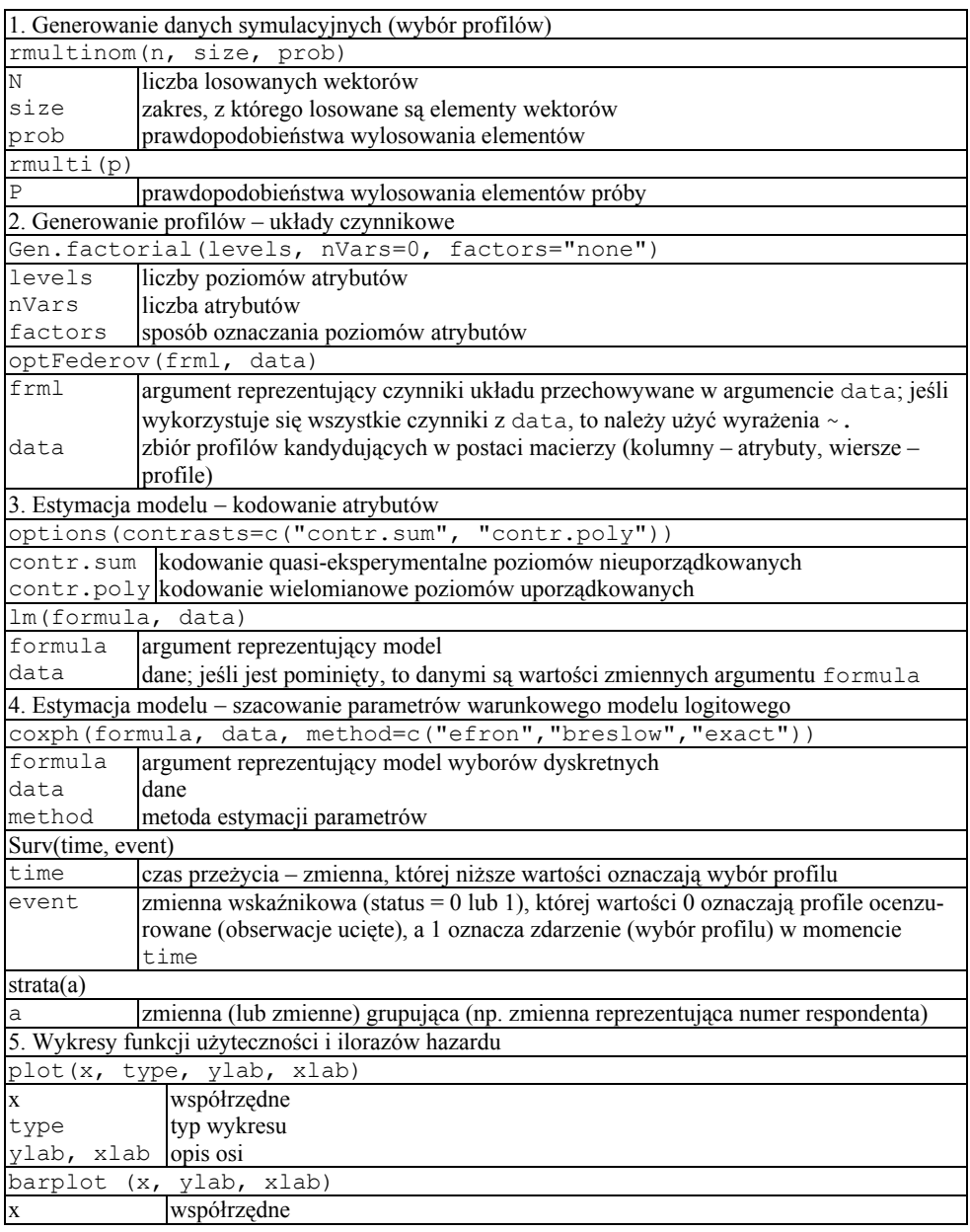

\* W opisie niektórych funkcji uwzględniono wybrane argumenty.

Źródło: opracowanie własne na podstawie dokumentacji programu **R**.

- totalutils(B, M) − funkcja obliczająca użyteczności całkowite profilów; B − wektor parametrów; M − układ czynnikowy ze zmiennymi sztucznymi; wywołanie − U <- totalutils(B, M),
- prob(B, M) − funkcja obliczająca prawdopodobieństwa wyboru profilów na podstawie warunkowego modelu logitowego; B − wektor parametrów; M − układ czynnikowy ze zmiennymi sztucznymi; wywołanie − P <- prob(B, M),
- probs(P) − funkcja malejąco sortująca prawdopodobieństwa wyboru profilów z przestawieniem numerów (etykiet) profilów; P − prawdopodobieństwa wyboru profilów; wywołanie − Ps <- probs(P),
- utilsgraph(B, M) − funkcja rysująca wykres użyteczności całkowitych i prawdopodobieństw wyboru profilów; B − wektor parametrów; M − układ czynnikowy ze zmiennymi sztucznymi; wywołanie − utilsgraph(B, M).

```
tabdat \leq function (W, M, m, n, p)
{ 
T <- matrix(0, n*p, m+4) #macierz danych 
nrprof <- c(1:p) #numery profilów 
s <- 1 #nr respondenta 
                #licznik od 1 do n*p
for(i in 1:n) { 
  for(i in 1:p {
  T[k, 1] \leftarrow sT[k, 2] \leftarrow ifelse(W[i]==nrprof[j], 1, 0) #status (1-wbrany, 0-nie)<br>T[k, 3] \leftarrow j #nr profilu
  T[k, 3] < -jT[k, 4] \leftarrow (2 - T[k, 2]) #time (1-uwzględniony, 2-ucięty)
  for(1 in 5:(m+4)) { T[k, 1] <- M[j, 1-4] #zmienne sztuczne
 } 
  k \le -k + 1 } 
  s \leftarrow s + 1} 
Thames \leq c("resp", "status", "profil", "time", names(Z))
colnames(T) <- Tnames #nazwy kolumn w macierzy danych 
return(T) 
}
```
Program 1. Funkcja tabdat()

Źródło: opracowanie własne.

```
totalutils <- function(B, M) 
\{ return (M \frac{8*}{8} B) \}
```
Program 2. Funkcja totalutils()

Źródło: opracowanie własne.

```
prob <- function(B, M) 
{ 
expU \leq - exp(M \frac{1}{6} \neq \frac{1}{6} B); s \leq - sum(expU)
P \leftarrow expU / sreturn(P) 
}
```
Program 3. Funkcja prob()

Źródło: opracowanie własne.

```
probs <- function(P) 
{ 
p \leftarrow length(P); Ps \leftarrow array(1:p, c(p, 2)); Ps[, 2] \leftarrow P
o \leftarrow order(Ps[, 2], decreasing = TRUEPs \leftarrow \text{cbind}(Ps[0, 1], Ps[0, 2])return(Ps) 
}
```
Program 4. Funkcja probs()

Źródło: opracowanie własne.

```
utilsgraph <- function(B, M) 
{ 
U <- totalutils(B, M); P <- prob(B, M) 
\circ <- order(U); Us <- cbind(U[o], P[o])
plot(Us, type="b", ylab="prawdopodobieństwa", xlab="użyteczności") 
}
```
Program 5. Funkcja utilsgraph()

Źródło: opracowanie własne.

## **1. Przykład**

W przykładzie przedstawiono sposób użycia funkcji programu **R** zamieszczonych w tab. 3 oraz funkcji opracowanych w postaci programów 1-5 z wykorzystaniem danych hipotetycznych wygenerowanych losowo.

A. Generowanie układu czynnikowego (3 atrybuty po 2 poziomy):  $Z \leftarrow$  gen.factorial(c(2, 2, 2), factors="all") #układ czynnikowy pełny.

W wyniku otrzymano zbiór 8 profilów:

```
B. Kodowanie atrybutów za pomocą zmiennych sztucznych: 
profil \leq -c(1:8)ml = lm(profil ~ ~~ factor (X1) ~ ~ + ~ factor (X2) ~ ~ + ~ factor (X3),
data = ZM <- model.matrix(ml)# macierz układu czynnikowego ze 
zmiennymi sztucznymi 
M \le -M[, 1:m+1]; colnames(M) \le - names(Z).
   W wyniku otrzymano zbiór 8 profilów (kodowanie zero-jedynkowe): 
   X1 X2 X3 
   1 0 0 0 
   2 1 0 0 
   3 0 1 0 
   4 1 1 0
```

```
5 0 0 1 
6 1 0 1 
7 0 1 1
```
8 1 1 1

C. Generowanie wyboru profilów:

```
p1 \leftarrow c(0.1, 0.2, 0.1, 0.1, 0.2, 0.1, 0.1, 0.1)p2 <- matrix(p1,nrow=n,ncol=8,byrow=TRUE) 
W <- rmulti(p2).
```
W wyniku otrzymano wektor numerów profilów (10 pierwszych elementów): [1] 7 5 5 8 5 2 1 6 5 2 ...

D. Przygotowanie tablicy danych o strukturze wymaganej przez funkcję coxph():

```
T \le - tabdat(W, M, m, n, p).
```
W wyniku otrzymano macierz (10 pierwszych wierszy):

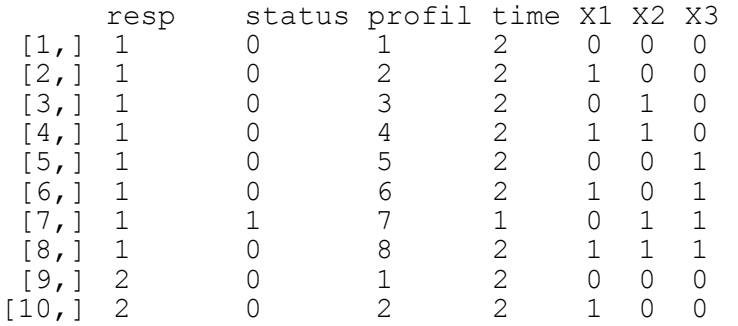

E. Szacowanie warunkowego modelu logitowego: coxph(formula=Surv(time, status)~X1+X2+X3+strata(resp),  $data=T$ , method = "exact").

```
W wyniku otrzymano oszacowania parametrów: 
n = 800 
   coef exp(coef) se(coef) z p
X1 0.282 1.326 0.202 1.40 0.1600 
X2 -0.575 0.563 0.208 -2.76 0.0057 
X3 -0.405 0.667 0.204 -1.99 0.0470 
    exp(coef) exp(-coef) lower .95 upper .95 
X1 1.326 0.754 0.892 1.969 
X2 0.563 1.778 0.374 0.846 
X3 0.667 1.500 0.447 0.995 
Rsquare= 0.017 (max possible= 0.405 ) 
Likelihood ratio test= 13.9 on 3 df, p=0.00299 
Wald test = 13.5 on 3 df, p=0.00364
Score (logrank) test = 13.8 on 3 df, p=0.00319F. Użyteczności całkowite profilów: 
U \le - totalutils (B, M).
  W wyniku otrzymano wektor użyteczności: 
    \lceil, 1]
1 0.0000000 
2 0.2818512 
3 -0.5753641 
4 -0.2935130 
5 -0.40546516 -0.1236140 
7 -0.9808293 
8 -0.6989781
```
G. Prawdopodobieństwa wyboru profilów (P) i prawdopodobieństwa uporządkowane (Ps):

```
P \le - \text{prob}(B, M); Ps \le - \text{probs}(P).
```
W wyniku otrzymano wektory prawdopodobieństw wyboru profilów:

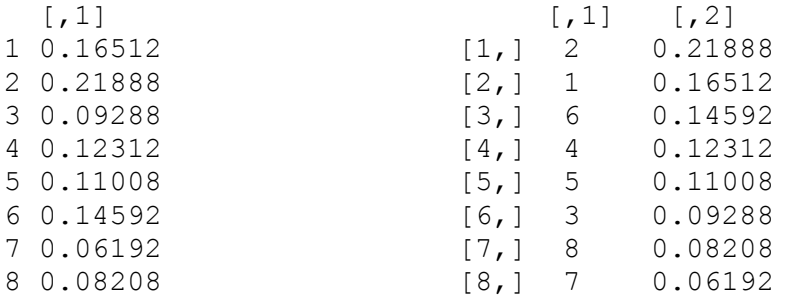

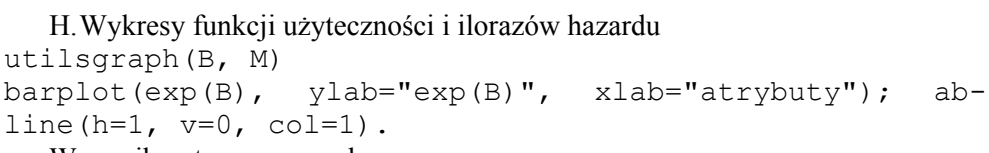

W wyniku otrzymano wykresy:

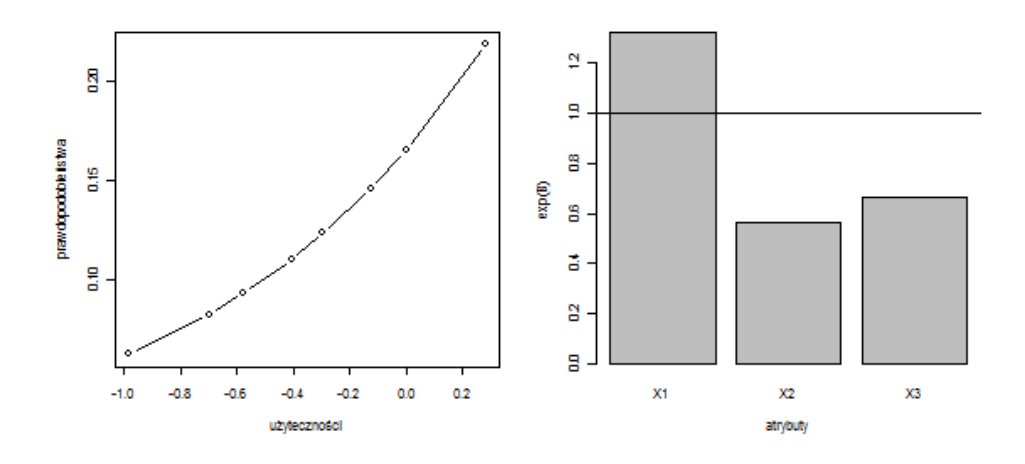

## **Literatura**

Agresti A. (2002), *Categorical data analysis*, second edition, Wiley, New York.

- Bąk A. (2004), *Dekompozycyjne metody pomiaru preferencji w badaniach marketingowych*, Prace Naukowe Akademii Ekonomicznej we Wrocławiu nr 1013, seria: Monografie i Opracowania nr 157, AE, Wrocław.
- Everitt B.S., Hothorn T. (2006), *An handbook of statistical analysis using R. Chapman i Hall,* Boca Raton, London, New York.
- Frątczak E. (1997), *Analiza historii zdarzeń elementy teorii, wybrane przykłady zastosowań z wykorzystaniem pakietu TDA*, Oficyna Wydawnicza Szkoły Głównej Handlowej, Warszawa.
- Linzer D.A., Lewis J. (2007), *poLCA: polytomous variable latent class analysis*, R package version 1.1, http://userwww.service.emory.edu/~dlinzer/poLCA (25.09.2008).
- Linzer D.A., Lewis J. (2008), *poLCA: polytomous variable latent class analysis*, "Journal of Statistical Software" (w redakcji) (25.09.2008).
- Long J.S. (1997), *Regression models for categorical and limited dependent variables*, SAGE Publications, Thousand Oaks-London-New Delhi.
- McFadden D. (1974), *Conditional logit analysis of qualitative choice behavior*, [w:] *Frontiers in Econometrics*, red. P. Zarembka, Academic Press, New York-San Francisco-London, s. 105-142.
- So Y., Kuhfeld W.F. (2005), *Multinomial logit models*, http://support.sas.com/ resources/papers/ tnote/tnote\_marketresearch.html, SAS Institute, Cary (25.09.2008).
- Therneau T.M. (1999), *A package for survival analysis in S*, Mayo Foundation.
- Wheeler R.E. (2004), *AlgDesign. The R project for statistical computing,* http://www.r-project.org/ (25.09.2008).

## **DISCRETE CHOICE MODELS AND THEIR ESTIMATION IN R COMPUTER PROGRAMME**

#### **Summary**

The aim of the paper is to present discrete choice models estimation procedure using **R** computer programme function and own function wrote in **R** computer language.

The paper presents:

- basic description of conditional logit model,
- packages and procedures available in **R** computer programme that are useful in discrete choice methods.
- own functions wrote in **R** computer language that are useful in some computing tasks not supported yet in standard **R** packages,
- the example of application **R** functions in estimation of discrete choice model.